### **ZPL Commands 331**  $~\sim$ PR  $|$

## **~PR – Applicator Reprint**

**Description** If the ~PR command is enabled (see  $\Delta J$ *J* on page 265), the last label printed reprints, similar to the applicator asserting the Reprint signal on the applicator port. This command is similar to *device.applicator.reprint* on page 681.

### **Supported Devices**

- ZE500
- *Xi*III*Plus*
- Xi4 with firmware V53.17.1Z or later
- *PAX2, PAX*4
- S4M
- ZM400/ZM600

#### **Format** ~PR

**Comments** Pressing PREVIOUS on the control panel also causes the last label to reprint. • ZM400/ZM600 ZT200 and ZT400 Series Printers (wck)<br>
Format ∼PR<br>
Comments Pressing PREVIOUS on the control panel also causes the last label to reprint.<br>
Note: Link-OS printers allow use of the reprint feature without an A

# **^JJ – Set Auxiliary Port**

**Description** The ^JJ command allows you to control an online verifier or applicator device.

**Format** ^JJa,b,c,d,e,f

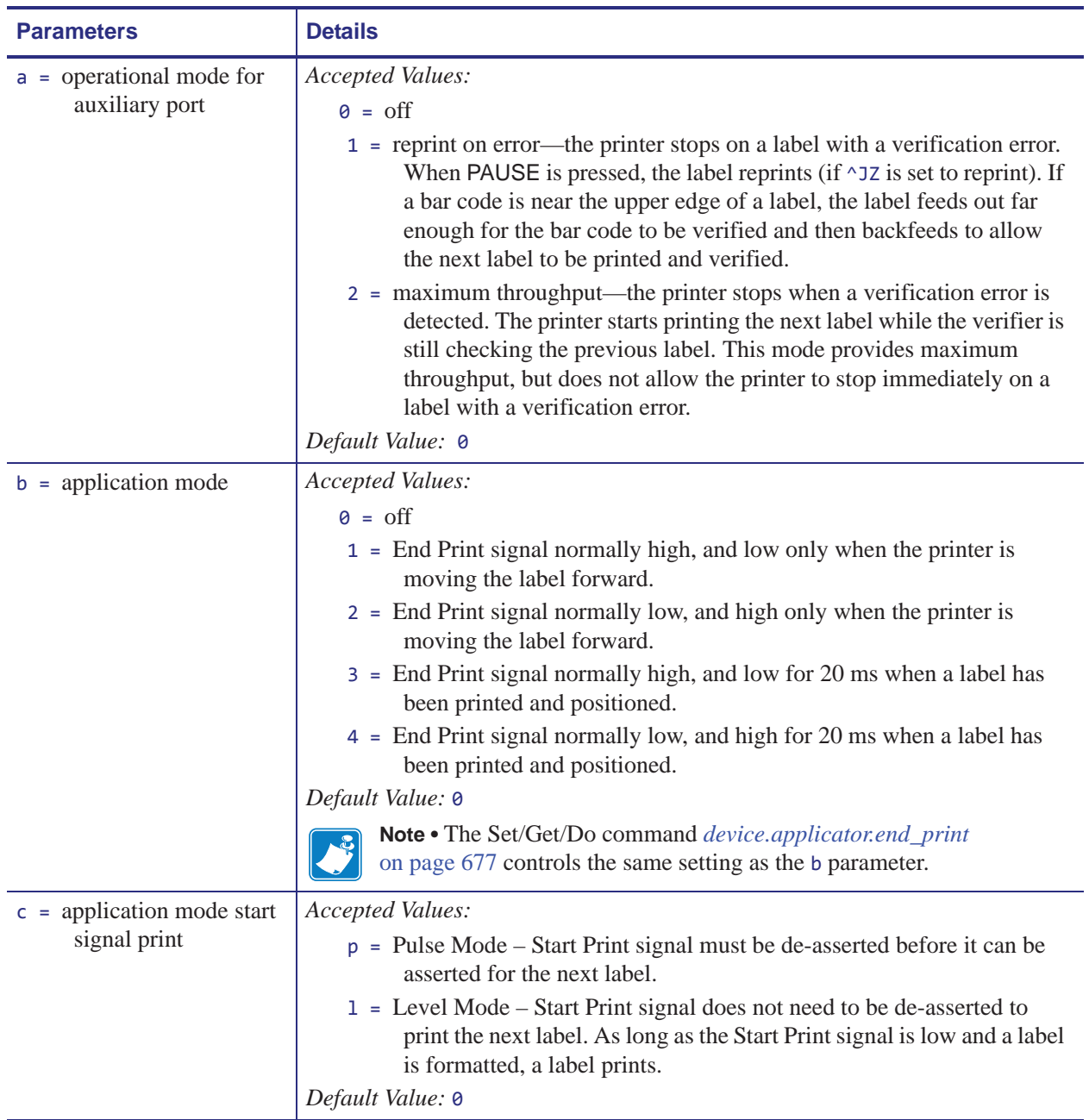

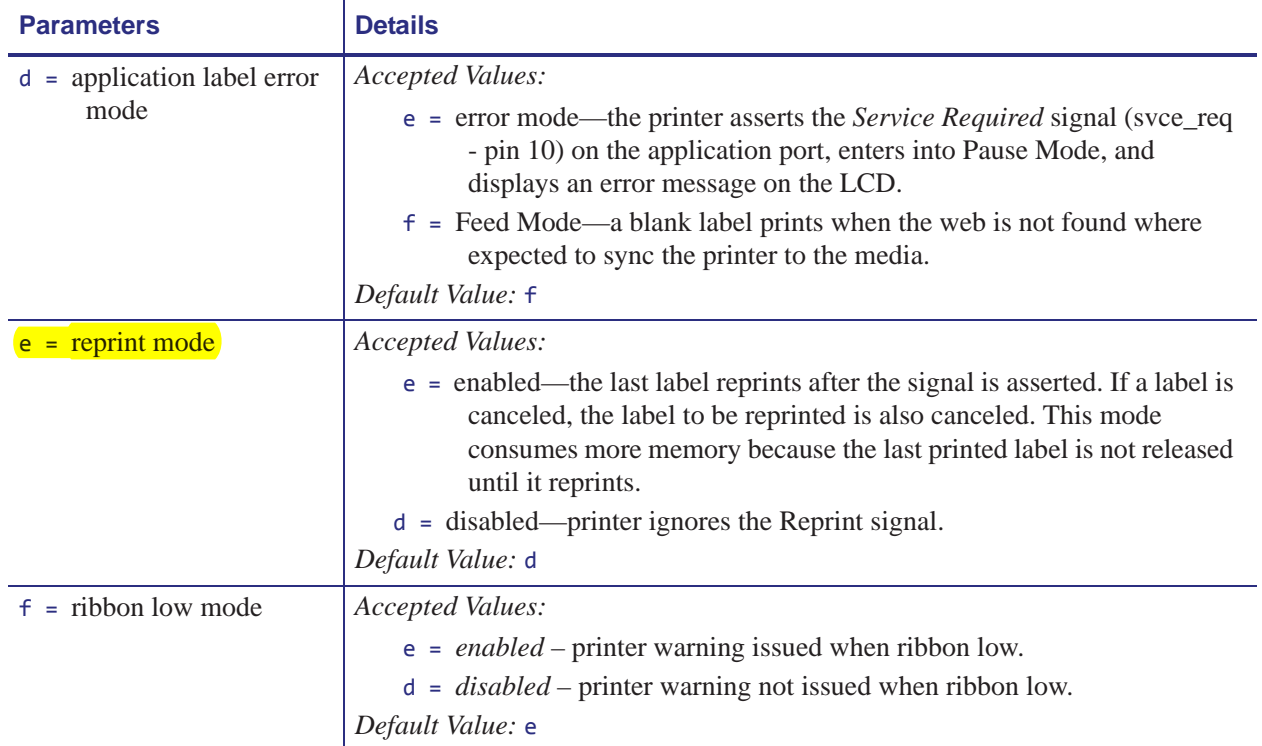